#### **zzuf – multiple purpose fuzzer**

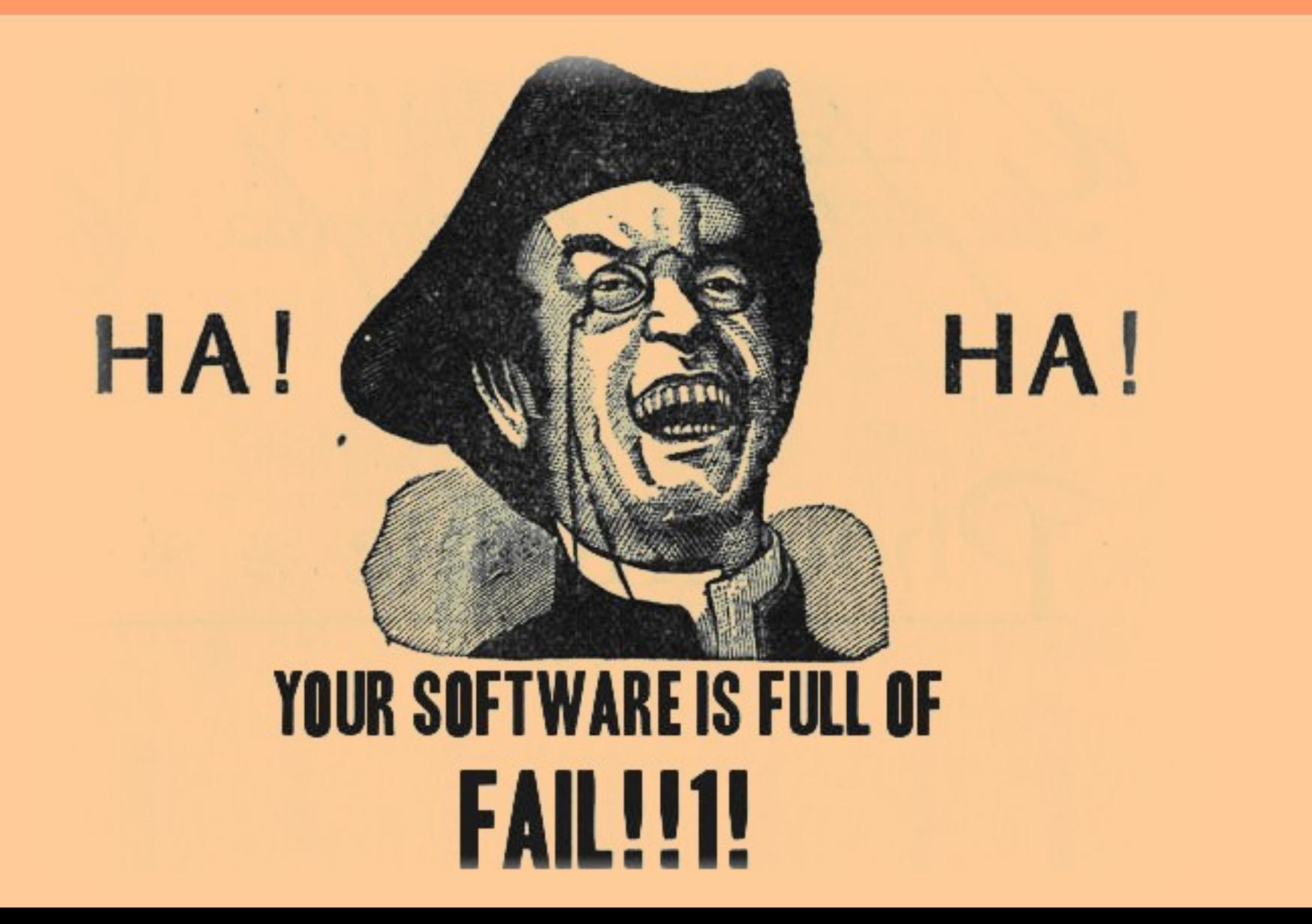

# **input fuzz testing**

- The idea
	- randomly alter a program's input
- Expose bugs
	- user-contributed data (intarweb, e-mail)
	- file parsers, interpreters...
	- security implications more than often
- No magical solution
	- only finds simple bugs, not all of them

# **what zzuf does**

- Input corruption
	- randomly sets or unsets bits
	- uses a random s
- Fully automated
	- can work on the fly
		- no costly file generation
		- works with DVDs, network, **stdin**
	- reproducible behaviour
		- on consecutive runs, with different programs

# **how zzuf works**

- Controlling **zzuf** binary
	- forks tested program
	- checks **stdout**, exit value, signals...
- LD PRELOAD mechanism
	- intercepts file reading functions
		- **open(), read(), fopen(), fread()**...
		- plans for zlib functions, too
	- also **malloc()** to check memory usage
	- more portable than **ptrace**, kernel land...

# **example #1**

● Using **zzuf** and **cat**

# **trivial use of cat**

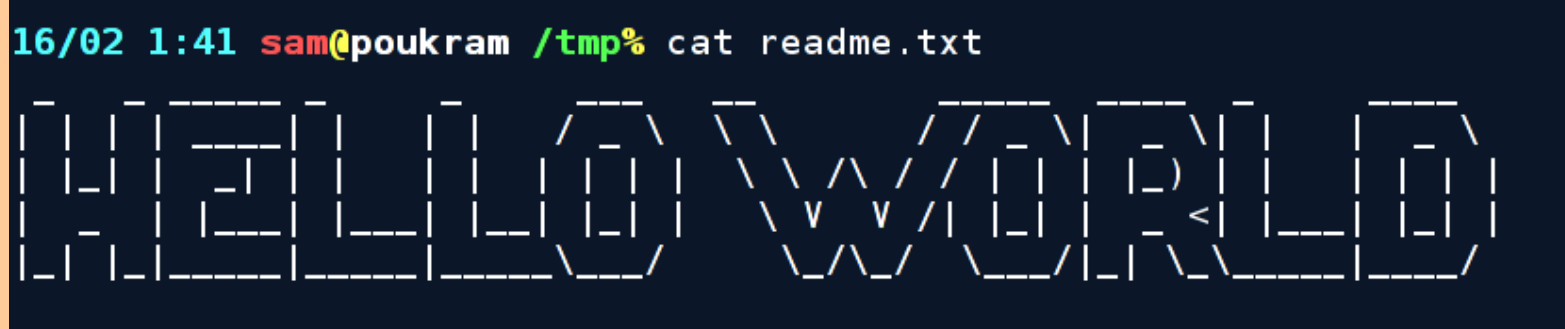

ABCDEFGHIJKLMNOPQRSTUVWXYZ abcdefghijklmnopqrstuvwxyz 0123456789

16/02 1:41 sam@poukram /tmp% d

#### **use cat through zzuf**

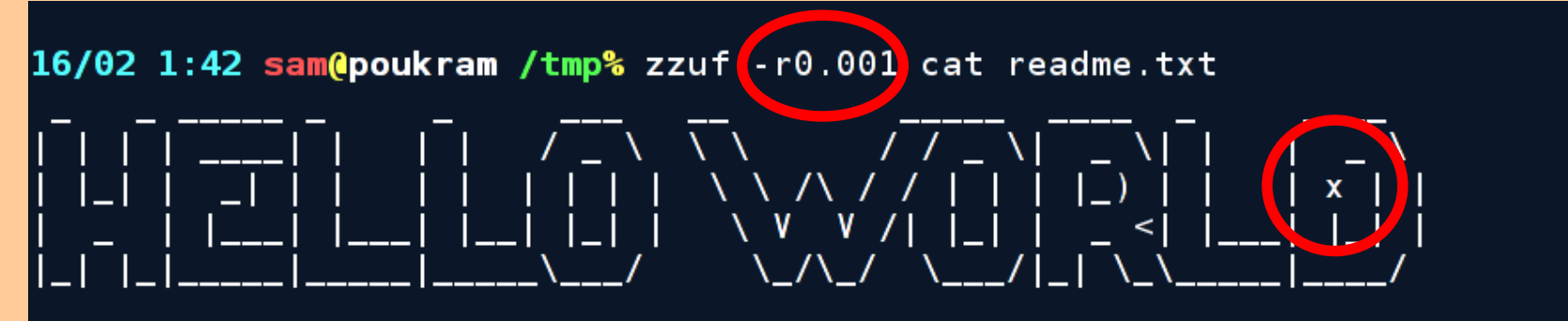

ABCDEFGXIJKLMNOPQRSTUVWXYZ abcdefghijklmnopqrstuvwxyz 0123456789

 $16/02$  1:42 sam@poukram /tmp%  $\Box$ 

#### **-r0.001 means "fuzz 0.1% of the files we read"**

# **fuzz more bits (1%)**

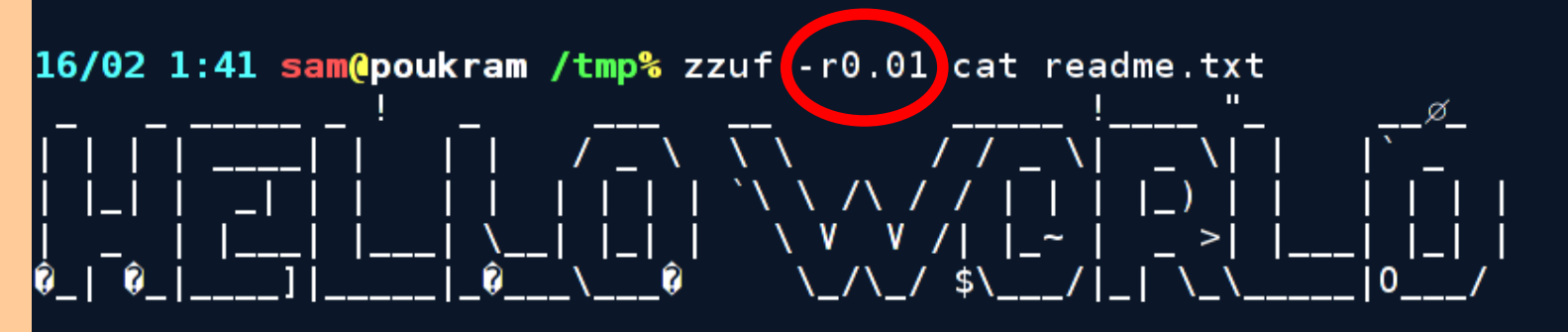

ABCDEFGHIZKLMNOPYRS@U&WXYZ abcdefghijklmnopqrstuvwxyz 0123456789

 $16/02$  1:41 sam@poukram /tmp%  $\Box$ 

# **-r0.01 means "fuzz 1% of the files we read"**

#### **fuzz even more bits (3.8%)**

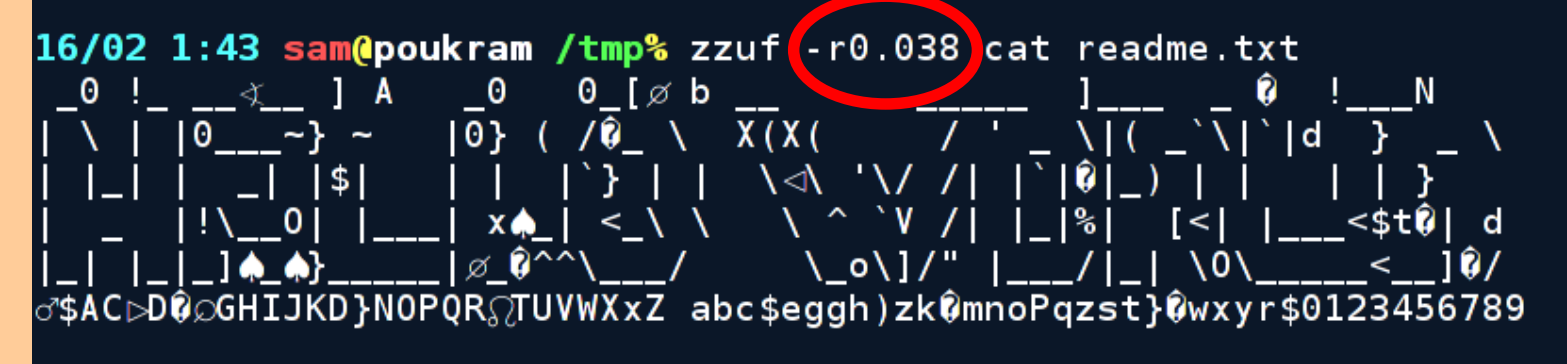

 $16/02$  1:43 sam@poukram /tmp%  $\Box$ 

## **-r0.038 means "fuzz 3.8% of the files we read"**

# **refuse non-printable bytes**

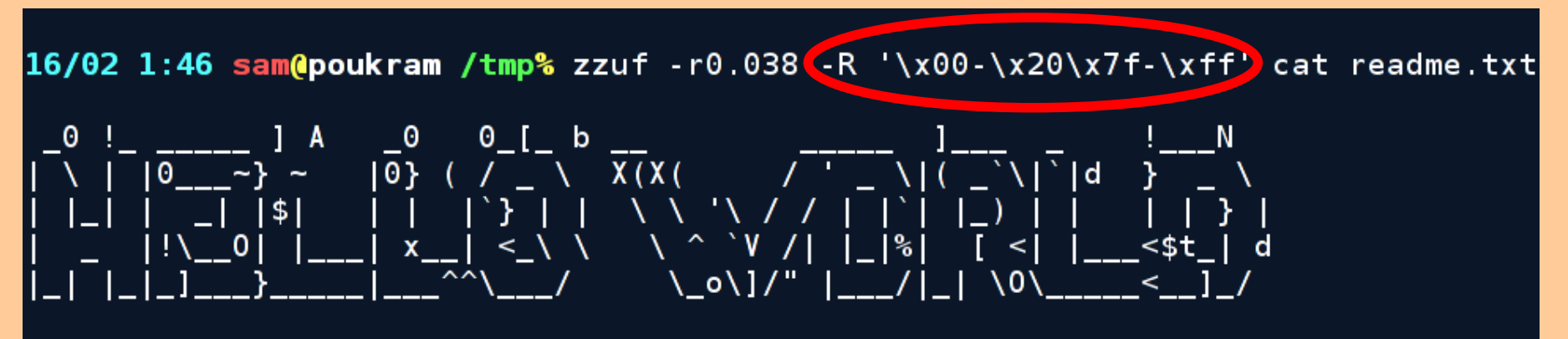

\$ACCDEFGHIJKD}NOPQRSTUVWXxZ abc\$eqqh)zklmnoPqzst}vwxyr\$0123456789

 $16/02$  1:46 sam@poukram /tmp%  $\Box$ 

# **-R\x00-\x20 means "do not generate characters in the range 0x00 to 0x20"**

# **example #2**

● Using **zzuf** and **file**

#### **trivial use of file**

16/02 2:07 sam@poukram /tmp% file /bin/ls /bin/ls: ELF 32-bit LSB executable, Intel 80386, version 1 (SYSV), for GNU/Linux 2.4.1, dynamically linked (uses shared libs), stripped 16/02 2:07 sam@poukram /tmp%  $\Box$ 

# **Using -d (debug)**

```
16/02 2:09 sam@poukram /tmp% zzuf -d -r0.001 file /bin/ls
x* zzuf debug ** libres initiatives for PID 27060
** zzuf debug ** fopen64("/etc/magic", "r"))= [3]
*** zzuf debug *** tg=t=(0 \times hfhea6ef 8192, [3]) = 0xbfbea6ef
** zzuf debug ** fgets(0xbfbea6ef, 8192, [3]) = 0xbfbea6ef
* zzuf debug ** fgets(0xbfbea6ef, 8192, [3]) = 0xbfbea6ef
** zzuf debug ** fgets(0xbfbea6ef, 8192, [3]) = NULL
* zzuf debug ** fclos ([3]) = 0
** zzuf debug ** open64("/usr/share/file/magic.mgc", \theta) = 3
** zzuf debug ** mmapo (NULL, 1012224, 2, 2, 3, 0) = 0xb792b008 "\x1c\x04\x1e\xf
1. . . .
** zzuf debug ** close(3) = 0
** zzuf debug ** open64("/bin/ls", 0) = 3
** zzuf debug ** read(3, 0xb78e3008, 262144) = 77352 "\x7fELF...
** zzuf debug ** close(3) = 0
/bin/ls: ERROR: cannot happen: invalid relation \hat{\mathbf{\theta}}16/02 2:09 sam@poukram /tmp% \Box
```
# **Files in /etc and /usr/share should not be fuzzed**

# **Using -E (exclude)**

16/02 2:10 sam@poukram /tmp% zzuf -r0.001 -E/etc -E/usr/share file /bin/ls /bin/ls: ELF 32-bit LSB executable, Intel 80360, version 1 (SY5v), dynamically l inked (uses shared libs), stripped  $16/02$  2:10 sam@poukram /tmp%  $\Box$ 

# **Files in /etc and /usr/share are now properly ignored (see also -c and -I)**

# **Using -s (seed)**

16/02 2:30 sam@poukram /tmp% zzuf -s0:5)-r0.01 -E/etc -E/usr/share file /bin/ls<br>/bin/ls: ELF 32-bit LSB executable, Ir.el 80386, version 1 (SYSV), dynamically l inked (uses shared libs), corrupted section header size /bin/ls: ELF 32-bit LSB executable, (SYSV), statically linked (uses shared libs) , stripped /bin/ls: data /bin/ls: data /bin/ls: ELF 32-bit LSB executable, Intel 80386, version 1 (SYSV), bad note name size 0x80000061, dynamically linked, stripped 16/02 2:30 sam@poukram /tmp%  $\Box$ 

# **-s0:5 means "use random seeds 0, 1, 2, 3 and 4"**

# **Using -r with ranges**

16/02 2:34 sam@poukram /tmp% zzuf -s0:5 -r0.001:0.05 -E/etc -E/usr/share file /b in/ls /bin/ls: ELF 32-bit LSB executable, Intel 80386, version 1 (SYSV), dynamically l inked (uses shared libs), stripped /bin/ls: data /bin/ls: ELF 32-bit LSB executable, Intel 80386, version 1 (SYSV), dynamically l inked (uses shared libs), stripped /bin/ls: ELF 32-bit LSB executable, Intel 80386, version 1 (SYSV), corrupted pro gram header size, stripped /bin/ls: data 16/02 2:34 sam@poukram /tmp%  $\Box$ 

## **-r0.001:0.05 means "choose fuzzing ratios in the 0.1% - 5% range"**

# **example #3**

• Finding real bugs

#### **giftopnm**

16/02 2:13 samepowkram /tmp% zzuf -q -s0:1000 -r0.001:0.1 giftopnm image.gif  $zz \sqrt{f[s=19, r=0.001:0.1]}$  signal 11 (SIGSEGV) [1] 5328 exit 1 zzuf -q -s0:1000 -ro 001:0.1 giftopnm image.gif 16/02 9:13 sam(poukram /tmp% zzuf -s19 -r0.001:0.1 < image.gif > fuzzed.gif 16/02 9:13 sam@poukram /tmp% giftopnm Tuzzed.gif 5389 segmentation fault giftopnm fuzzed.gif II 11  $16/02$  9:13 sam@poukram /tmp%

# **Use -q to avoid flooding**

**Use the same -r and -s flags to generate a file that reproduces the behaviour**

#### **antiword**

16/02 9:06 sam@poukram /tmp% zzuf -C10 -q -s0:10000 -r0.001:0.02 -M1000 antiword worddocument.doc  $***$  glibc detected \*\*\* double free or corruption (!prev): 0x0807a020 \*\*\* zzuf[s=19, r=0.001:0.02]: signal 6 (SIGAPRT  $zzuff[s=98, r=0.001:0.02]:$  signal II (3103204) zzuf[s=109, r=0.001:0.02]: signal 11 (SIGSEGV)  $***$  glibc detected \*\*\* double free or contaption (out): 0x0807a020 \*\*\*  $zzuff[s=140, r=0.001:0.02]: signal 6 (SIGABRT)$  $***$  glibc detected  $***$  double free or corruption (out): 0x0807a020  $***$  $\overline{zzuf[s=188, r=0.001:0.02]}$ :  $\overline{size}$   $\overline{51}$   $\overline{51}$   $\overline{0}$  (51GABRT)  $zzu f[s=214, r=0.001:0.02]$ : signal 9 (memory exceeded?) \*\*\* glibc detected \*\*\* double into on connuption (!prev): 0x0807a020 \*\*\*  $zzu f[s=256, r=0.001:0.02]: signal 6 (SIGABRT)$  $zzuff[s=269, r=0.001:0.02]: signal 11 (SIGSEGV)$  $zzuff[s=270, r=0.001:0.02]$ : signal 9 (memory exceeded?)  $zzuff[s=283, r=0.001:0.02]: signal 9 (memory exceeded?)$ 2818 exit 1 zzuf - C10 - q - s0:10000 - r0.001:0.02 - M1000 antiword wordd locument.doc

16/02 9:06 sam@poukram /tmp%

### **Many different ways to crash**

#### **mplayer/ffmpeg**

16/02 9:40 sam@poukram /tmp% zzuf -g -s0:1000 -r0.001:0.1 -S -c -b 1000000-12000 00 mplayer -- -ao null -vo null -benchmark -fps 1000 video.wmv  $zzuff[s=1, r=0.001:0.1]: signal 11 (SIGSEGV)$  $\left[1\right]$ 10231 exit 1 zzuf - q - s0:1000 - r0.001:0.1 - S - c - b 1000000-1200000 mp layer -- -ao null -vo 16/02 9:40 sam@poukram /tmp% zzuf -s1 -r0.001:0.1 -b 1000000-1200000 < video.wmv  $>$  fuzzed.wmv  $16/02$  9:40 sam@poukram /tmp%  $\Box$ 

# **Use -b to only fuzz parts of the input Innocent-looking videos can cause a DoS or worse**

# **other features**

- Fork and parallelise  $(-F)$
- Detect stuck processes
	- Set maximum memory allocation  $(-<sub>M</sub>)$
	- Set maximum running time  $(-T)$
	- Set maximum stdout output (-B)
- Fuzz network intput  $(-n)$
- Fuzz stdin (-i)

# **zzuf's future**

- Context-dependent fuzzing
	- ignore or recompute CRCs
	- divert the zlib library, too
- Finish the Windows® port
	- help needed
- Make it easier to test GUI applications
- Attach to a debugger

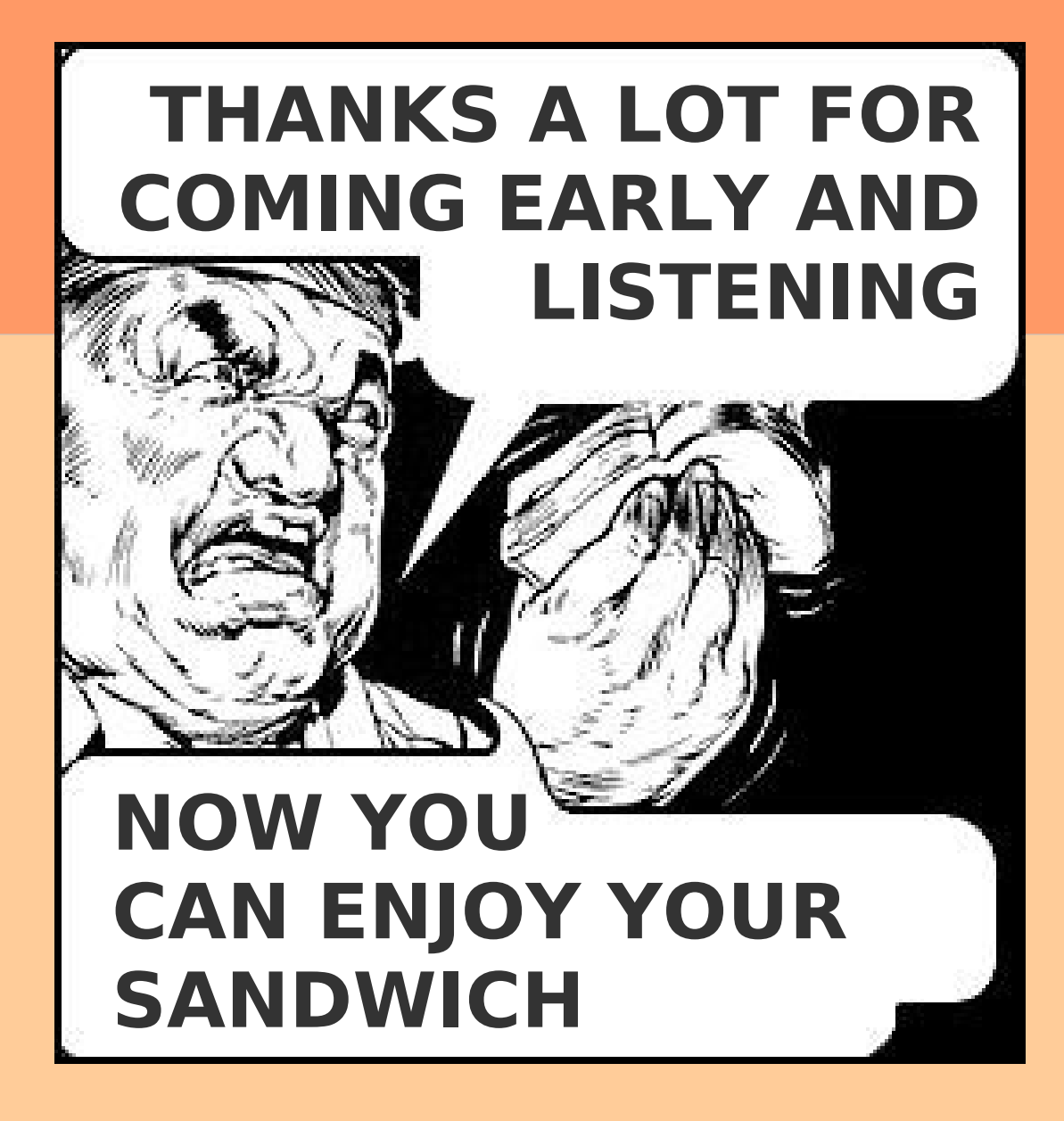

# **http://sam.zoy.org/zzuf/**